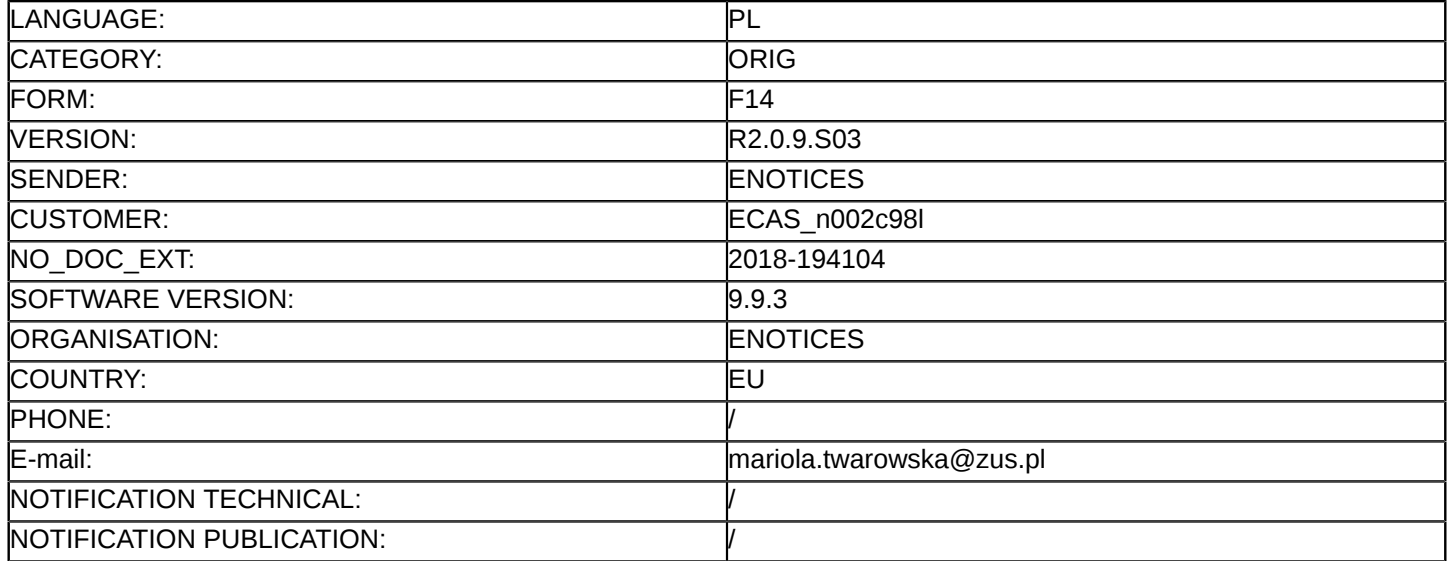

#### **Sprostowanie**

## **Ogłoszenie zmian lub dodatkowych informacji**

**Usługi**

**Legal Basis:** Dyrektywa 2014/24/UE

# **Sekcja I: Instytucja zamawiająca/podmiot zamawiający**

## I.1) **Nazwa i adresy**

Zakład Ubezpieczeń Społecznych ul. Szamocka 3,5 Warszawa 01-748 Polska Osoba do kontaktów: Departament Zamówień Publicznych Tel.: +48 226671704 E-mail: [sekretariatDZP@zus.pl](mailto:sekretariatDZP@zus.pl)  Faks: +48 226671733 Kod NUTS: PL911 **Adresy internetowe:** Główny adres: <www.zus.pl>

#### **Sekcja II: Przedmiot**

#### II.1) **Wielkość lub zakres zamówienia**

#### II.1.1) **Nazwa:**

Zakup wsparcia dla posiadanego przez Zamawiającego systemu antywirusowego opartego na oprogramowaniu firmy Symantec

Numer referencyjny: TZ/271/55/18

#### II.1.2) **Główny kod CPV** 72253200

II.1.3) **Rodzaj zamówienia**

Usługi

# II.1.4) **Krótki opis:**

1. Przedmiotem zamówienia jest: zakup usługi wsparcia dla systemu antywirusowego opartego na oprogramowaniu firmy Symantec będącego w użytkowaniu przez Zamawiającego.

2. Szczegółowy opis przedmiotu zamówienia stanowi załącznik nr 9 do SIWZ.

3. Zamawiający zastrzega obowiązek osobistego wykonania przez Wykonawcę następujących kluczowych części zamówienia na usługi dla czynności wskazanych w ust. 1 pkt 9 Szczegółowego opisu przedmiotu zamówienia stanowiącego załącznik nr 9 do SIWZ.

4. Termin wykonania zamówienia: 12 miesięcy od daty zawarcia Umowy.

#### **Sekcja VI: Informacje uzupełniające**

- VI.5) **Data wysłania niniejszego ogłoszenia:**
	- 24/12/2018
- VI.6) **Numer pierwotnego ogłoszenia**

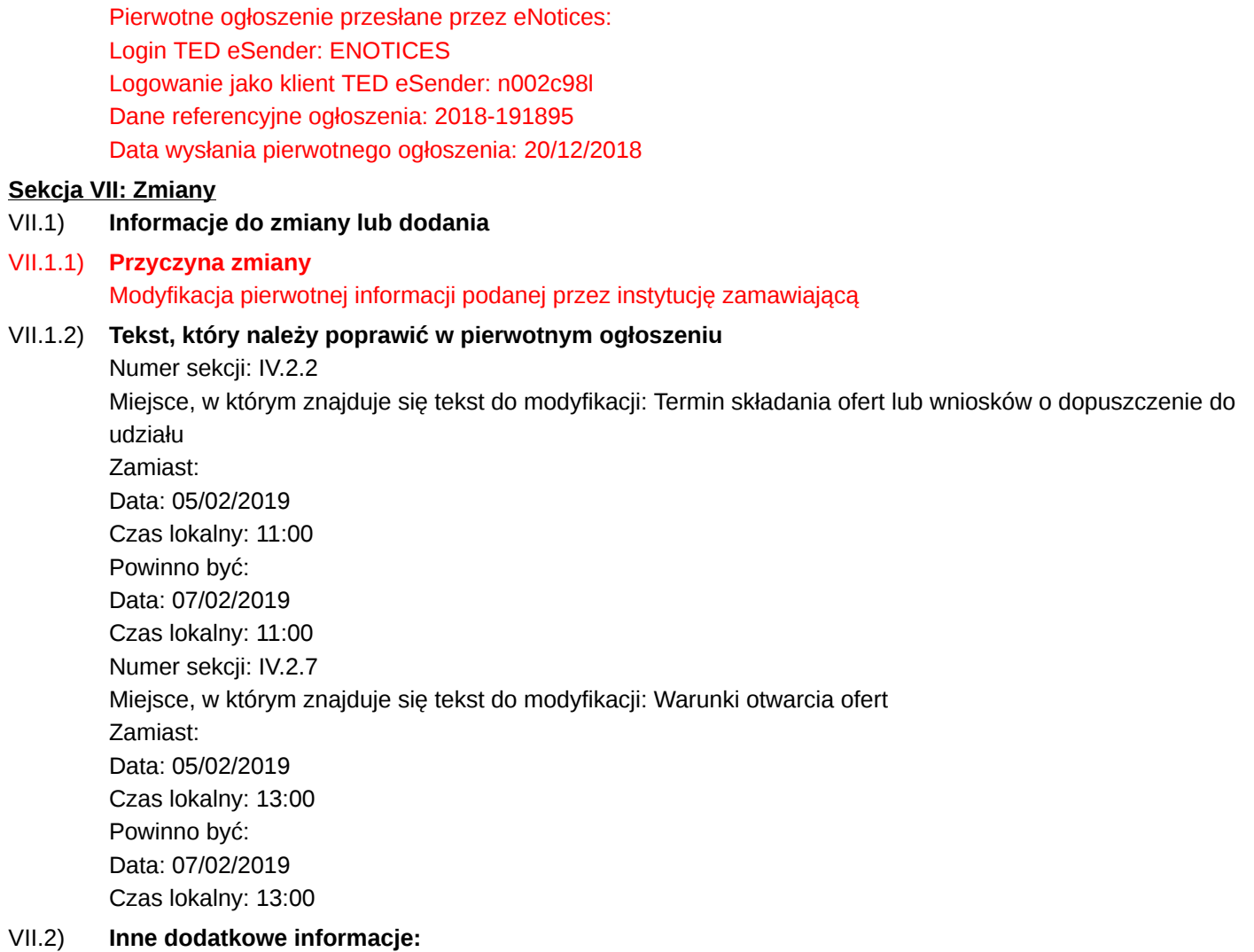

2 / 2